With the **TEST RUN** you can run live campaign in test mode. You are able to define the account under which the test runs. The system will automatically create a group for you and associating a name (which is based on the campaign name) with the email you provided:

| ucy Phishi…  | Campaign Status | Stopped                      | C Reset Stats | Report                           | H Save as Template | 🚊 Export 👻       | ► Start -          |
|--------------|-----------------|------------------------------|---------------|----------------------------------|--------------------|------------------|--------------------|
| Results      |                 | Campaign                     |               | Running Time                     |                    | Created By Rest  |                    |
| Summary      | Lucy F          | Lucy Phishing Campaign 43 mi |               | utes, 39 seconds default@user.co |                    | default@user.com | Resume<br>Test Run |
| Statistics   |                 |                              |               |                                  |                    |                  |                    |
|              |                 |                              |               |                                  |                    |                  |                    |
|              |                 |                              |               | _                                |                    |                  |                    |
|              |                 |                              |               | Setti                            | ings 🗸             |                  |                    |
|              |                 |                              |               |                                  |                    |                  |                    |
|              |                 |                              |               | Ten                              | Templates          |                  |                    |
| Home / Users | / Default       |                              |               |                                  |                    |                  |                    |
|              |                 |                              |               | Ber                              | Benchmark Sectors  |                  |                    |
|              |                 |                              |               | Der                              |                    |                  |                    |
| Default      |                 |                              |               | Der                              | maine              |                  |                    |
|              |                 |                              |               |                                  | mains              |                  |                    |
|              | Email           | dofault/                     | Queercom      | Dyr                              | namic DNS          |                  |                    |
|              | Email           | delauli                      | @user.com     | _                                |                    |                  |                    |
|              |                 |                              |               | Ada                              | apt Authoring      | g Toolkit        |                    |
| Count        | ry Code         | ode Please s                 |               | elect                            |                    |                  |                    |
|              |                 |                              |               | Red                              | cipients           |                  |                    |
|              |                 |                              | Clie          | ents                             |                    |                  |                    |
|              |                 |                              |               | End                              | d Users            |                  | •                  |
|              | Two-Facto       | wo-Factor Authentica         |               |                                  |                    |                  |                    |
|              |                 |                              | Adr           | ninistrative u                   | sers               |                  |                    |
|              |                 |                              |               | -                                |                    |                  |                    |
|              | Name            | Default                      |               |                                  | outation Leve      |                  |                    |

The statistics in test run will not show accurate results. Only when you do a real attack the statistics will show the correct link clicks & success status.

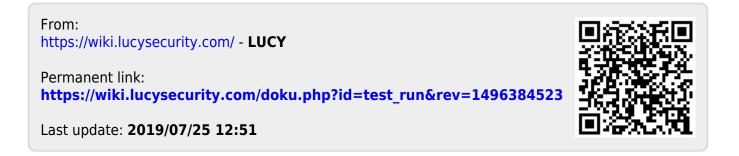